#### <span id="page-0-0"></span>**Semi-Supervised Learning**

Marcus Bloice

Medical University Graz

13th April 2021

#### **Introduction**

This mini-project relates to **semi-supervised** learning in **computer vision**

- **1** We will first briefly discuss the topic
- **<sup>2</sup>** Then briefly discuss a recent paper
- **3** Finally the project will be described

# **Semi-Supervised Learning**

What is semi-supervised learning?

- This is a type of middle ground between **unsupervised** and **supervised** learning
- **It is a broad term for techniques where you may have both labelled** and **unlabelled data**
- **•** Normally, it is for when the **amount of labelled data**  $\ll$  **amount of unlabelled data**

Imagine you had a dataset of **a million cats and dogs**, that you scraped off the internet and therefore **you have no labels**

Imagine you had a dataset of **a million cats and dogs**, that you scraped off the internet and therefore **you have no labels**

Labelling a million images is not possible so you **label maybe 1,000 of them**

Imagine you had a dataset of **a million cats and dogs**, that you scraped off the internet and therefore **you have no labels**

Labelling a million images is not possible so you **label maybe 1,000 of them**

You then train a network on these **1,000 labelled data**. . .

Imagine you had a dataset of **a million cats and dogs**, that you scraped off the internet and therefore **you have no labels**

Labelling a million images is not possible so you **label maybe 1,000 of them**

You then train a network on these **1,000 labelled data**. . .

Then, you use your freshly trained model to **label** the remaining 999k images!

Imagine you had a dataset of **a million cats and dogs**, that you scraped off the internet and therefore **you have no labels**

Labelling a million images is not possible so you **label maybe 1,000 of them**

You then train a network on these **1,000 labelled data**. . .

Then, you use your freshly trained model to **label** the remaining 999k images!

Finally you train a last model on your 1 million **labelled data**!

Imagine you had a dataset of **a million cats and dogs**, that you scraped off the internet and therefore **you have no labels**

Labelling a million images is not possible so you **label maybe 1,000 of them**

You then train a network on these **1,000 labelled data**. . .

Then, you use your freshly trained model to **label** the remaining 999k images!

Finally you train a last model on your 1 million **labelled data**!

Such approaches are now getting **close to the results of purely supervised methods**!

# **SimCLR**

- There are actually many approaches to semi-supervised learning. . .
- So we will discuss one particular approach used by Google Brain in a recent paper $<sup>1</sup>$ </sup>
- The paper discusses **SimCLR**, a **semi-supervised approach for image classification**
- Your **mini project is to implement this approach** on a dataset of your choosing

Now we will describe the SimCLR workflow, which is performed in 3 stages. . .

<sup>1</sup>**Big Self-Supervised Models are Strong Semi-Supervised Learners**, Chen et al., Advances in Neural Information Processing Systems 33 (NeurIPS 2020)

- In the first phase of the SimCLR workflow, a purely unsupervised neural network (ResNet) is trained
- You discard your labels completely!
- You feed the network **similar** and **dissimilar** images, so **that it learns to differentiate them**

- In the first phase of the SimCLR workflow, a purely unsupervised neural network (ResNet) is trained
- You discard your labels completely!
- You feed the network **similar** and **dissimilar** images, so **that it learns to differentiate them**

But how do we do this if we do not have any labels?!?

- In the first phase of the SimCLR workflow, a purely unsupervised neural network (ResNet) is trained
- You discard your labels completely!
- You feed the network **similar** and **dissimilar** images, so **that it learns to differentiate them**

But how do we do this if we do not have any labels?!?

- Augmentation is used! We can create **pairs of similar images from a single image**
- If we take another **random image from the dataset**, we can say this is **less similar than the augmented pair**
- Slowly the network learns what makes images similar and what makes them different

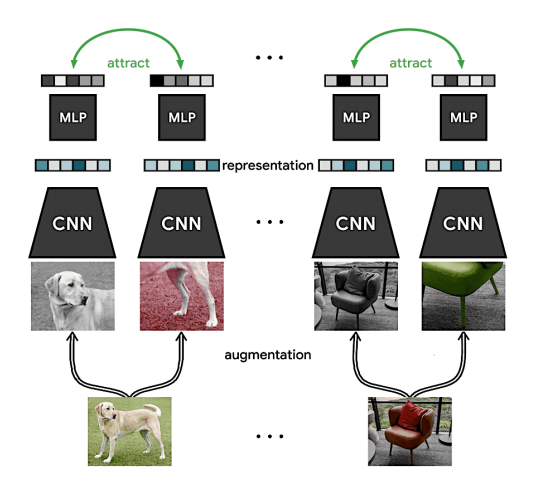

**Figure 1:** Similar images attract

**Marcus Bloice (Medical University Graz) [Semi-Supervised Learning](#page-0-0) 13th April 2021 7 / 14**

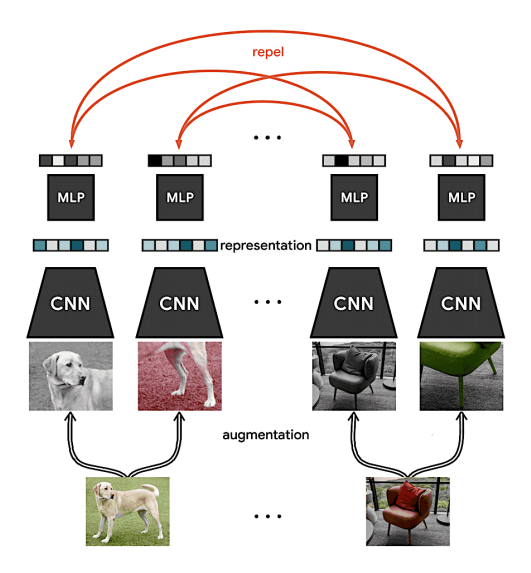

**Figure 2:** Dissimilar images repel

**Marcus Bloice (Medical University Graz) [Semi-Supervised Learning](#page-0-0) 13th April 2021 8 / 14**

So, the first part is pre-trained and the network can somewhat classify images.

In the second stage we now use our labelled data!

- Basically, we **fine tune our network from stage 1**
- We take our **labelled subset and update the network** in the standard way you'd fine tune a pre-trained network
- Once this second stage of training is complete we now have even better performing network, however there is a further stage. . .

This is the **self-supervised** phase

- You take your trained model from Stage 2 and pass all your data through it
- It outputs predictions, so for the image  $x^{(i)}$  we get prediction  $\hat{y}^{(i)} = [0.9, 0.1]$
- This image  $x^{(i)}$  plus the label  $\hat{y}^{(i)}$  is used to train a new network!

This trained model is then the final output of the workflow.

#### **SimCLR: Results**

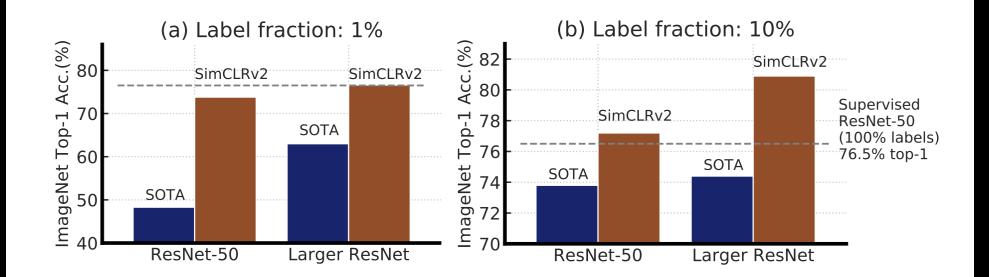

**Figure 3:** SimCLR versus supervised SOTA, 1% and 10% labels

# **SimCLR: Summary**

So to summarise the approach:

- **1** Purely unsupervised, pre-training phase, using augmentation
- **<sup>2</sup>** Supervised, fine tuning
- **3** Self-supervised training
- Pros & Cons
	- **Pro**: We can achieve SOTA accuracy with a fraction of the labelled data
	- **Pro**: Useful if collecting labels is expensive, like medicine
	- **Con**: The first stage, the purely unsupervised stage, is time consuming and quite slow

#### **Mini-Project**

So, SimCLR forms the basis for your mini-project.

Your tasks:

- **<sup>1</sup> Choose a dataset**—easiest is to start with a labelled dataset and just discard the labels as required, or create your own dataset by labelling yourself !
- **2 Implement SimCLR**—source code is available for TensorFlow! Use **Google Colab** and prepare a notebook to submit—free GPU access!
- **<sup>3</sup>** Compare supervised, versus 1% labels, versus 10% labels!
- **<sup>4</sup>** Submit your **single Colab notebook** as your assignment!

# <span id="page-20-0"></span>**Conclusion & Resources**

#### **Any Questions?**

Organisational:

- Discord server:<https://discord.gg/W9se9Rxw>
- My e-mail: [marcus.bloice@medunigraz.at](mailto:marcus.bloice@medunigraz.at)
- Google Colab<https://colab.research.google.com>

SimCLR Method:

- Paper full text:<https://arxiv.org/abs/2006.10029>
- SimCLR source code:<https://github.com/google-research/simclr>
- Paper video walkthrough: <https://www.youtube.com/watch?v=2lkUNDZld-4>